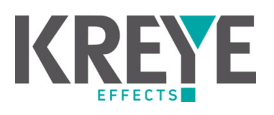

Wissenswertes für die erfolgreiche Veredelung Ihrer Printprodukte.

# **Sonderfarben / Volltonfarben**

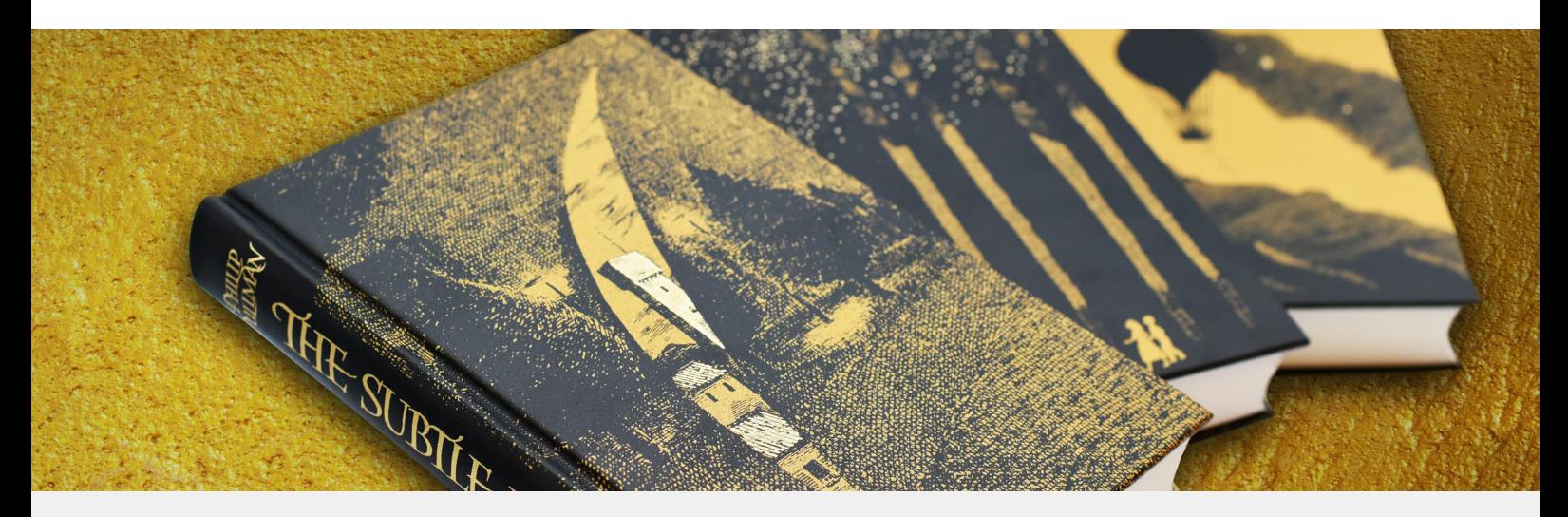

# **Eigenschaften**

**Im Siebdruck verwenden wir Volltonfarben, zum Beispiel Metall- und Neonfarben, aber auch Gold und Silber sowie hochdeckendes Weiß.**

• Gerne können wir Ihnen vor Produktion der Hauptauflage einen Maschinenandruck anbieten.

#### **Dateiformat**

• Für ein perfektes Druckergebnis erstellen Sie bitte eine (Composite-)PDF-Datei: FOGRA39 als PDF/X-4.

# Datenbezeichnung

- Geben Sie Ihren PDF-Dateien bitte eindeutige Namen.
- Es dürfen keine Leerzeichen oder Sonderzeichen enthalten sein. Die einzige Ausnahme ist der Unterstrich\_.
- Bei Sprach- oder Versionswechseln sollten die einzelnen Sprachen bzw. Versionen auch aus den Dateibezeichnungen hervorgehen.
- Die Korrekturdaten müssen immer eindeutig als solche gekennzeichnet sein (z.B. \_neu oder\_korr).

#### **Datenformat**

- Wählen Sie als Format für Ihr Dokument immer das Endformat des Druckerzeugnisses (z.B. Breite: 210 mm, Höhe: 297 mm).
- Maximale Bogengröße 1.000 mm x 1.400 mm.
- Legen Sie bitte 3 mm Beschnittzugabe mit Schnittmarken an und ziehen Sie randabfallende Elemente 3 mm über das Endformat.

# **Schriften**

- Legen Sie schwarze Schriften mit 100% Schwarz an und stellen diese auf Überdrucken.
- Bitte konvertieren Sie alle Schriften in Pfade.
- Die Mindestgröße für Schriften beträgt 4 pt.

# Bilder und Grafiken

- Bilddaten bitte im CMYK-Modus anlegen.
- Für Veredelungen bitte nur sichtbare vektorisierte Pfade verwenden (keine jpg- oder tiff-Dateien).
- Jede Vektorgrafik muss aus einem zusammengesetzten Objekt mit geschlossenem Pfad bestehen.
- Die minimale Strichstärke aller Grafiken darf 0,3 mm (2 pt) nicht unterschreiten und muss als Vollton angelegt sein.

# Farben, Veredelung und Stanzkontur

- Achten Sie darauf, dass in Ihrer PDF-Datei nur Sonderfarben enthalten sind, die auch als Sonderfarben gedruckt werden sollen.
- Verwenden Sie einheitliche und logische Bezeichnungen für Ihre Farben (z.B. HKS 44, Pantone 584, Ral 27).
- Legen Sie die Veredelungsform in einer separaten PDF-Datei an.
- Bei Veredelungen benennen Sie die Farbe bitte nach dem gewünschten Effekt (z.B. UV-Lack, Glitter-Effekt).
- Veredelungen oder Stanzkonturen legen Sie bitte als Vollton an. Diese Elemente müssen unbedingt auf Überdrucken stehen.

Sie sind unsicher, wie Sie die Druckdaten für Ihre Veredelung anlegen sollen oder brauchen vorab ein Muster? Dann melden Sie sich bei uns: Tel. **+49 261 88445-0** • E-Mail: **[info@kreye-siebdruck.de](mailto:info%40kreye-siebdruck.de?subject=Anfrage)** Weitere Infos zur Anlage Ihrer Druckdaten finden Sie **[hier](https://www.kreye-siebdruck.de/files/ks/downloads/kreye_datenleitfaden_2022.pdf)**.